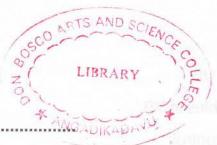

| Reg. | No. | <br>* ANGADIKADAVU * |  |
|------|-----|----------------------|--|
| Name | e : |                      |  |

IV Semester B.A./B.Sc./B.Com./B.B.A./B.B.A.T.T.M./B.B.M./B.C.A./B.S.W./
B.A. Afsal UI Ulama Degree (CCSS – Reg./Supple./Improv.)

Examination, April 2012

COMPLEMENTARY COURSE IN COMPUTER SCIENCE

4C07 CSC – Visual Basic

Time: 3 Hours Max. Weightage: 21

# SECTION - A

Answer all questions. Weightage for a bunch of 4 questions is 1.

- I. 1) List any 2 common properties of a VB control.
  - 2) On start up which of these windows is not displayed in VB
    - a) Blank form

b) Project

c) Class

- d) Properties.
- 3) DAO stands for \_\_\_\_\_
- 4) Define an event.
- II. 5) Define a procedure in VB.
  - 6) Define operator precedence.
  - 7) What is use of val()?
  - 8) What is the use of loop?

 $(2\times1=2)$ 

## SECTION-B

Answer any 5 questions each carries weightage 1.

- 9) Differentiate between general procedure and event procedure.
- 10) What is the difference between Label and Text Box?
- 11) Explain Select-Case structure of VB.

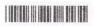

- 12) Explain various data types in VB.
- 13) Define rules for naming variables in VB.
- 14) Write short note visual data control.
- 15) What is variant data type?
- 16) What is the use of Timer control?

 $(5 \times 1 = 5)$ 

## SECTION-C

Answer any 5 questions each carries weightage 2.

- 17) When we use Option Explicit in VB?
- 18) Explain call by value in detail.
- 19) Explain difference between procedure and function with an example.
- 20) Explain RecordSet type property of data control.
- 21) What is the difference between Do-until loop and do-while loop?
- 22) Explain the different properties related to List box.
- 23) Explain For Each/Next statement in VB.
- 24) Differentiate between sequential and random files.

 $(5 \times 2 = 10)$ 

#### SECTION - D

Answer any 1 question weightage 4.

- 25) Explain various controls available in VB in detail.
- 26) Explain data base connection in VB with examples.

 $(1 \times 4 = 4)$